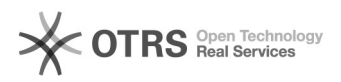

## Dúvidas sobre o Preenchimento de formulário

## 06/05/2024 00:32:08

## **Imprimir artigo da FAQ**

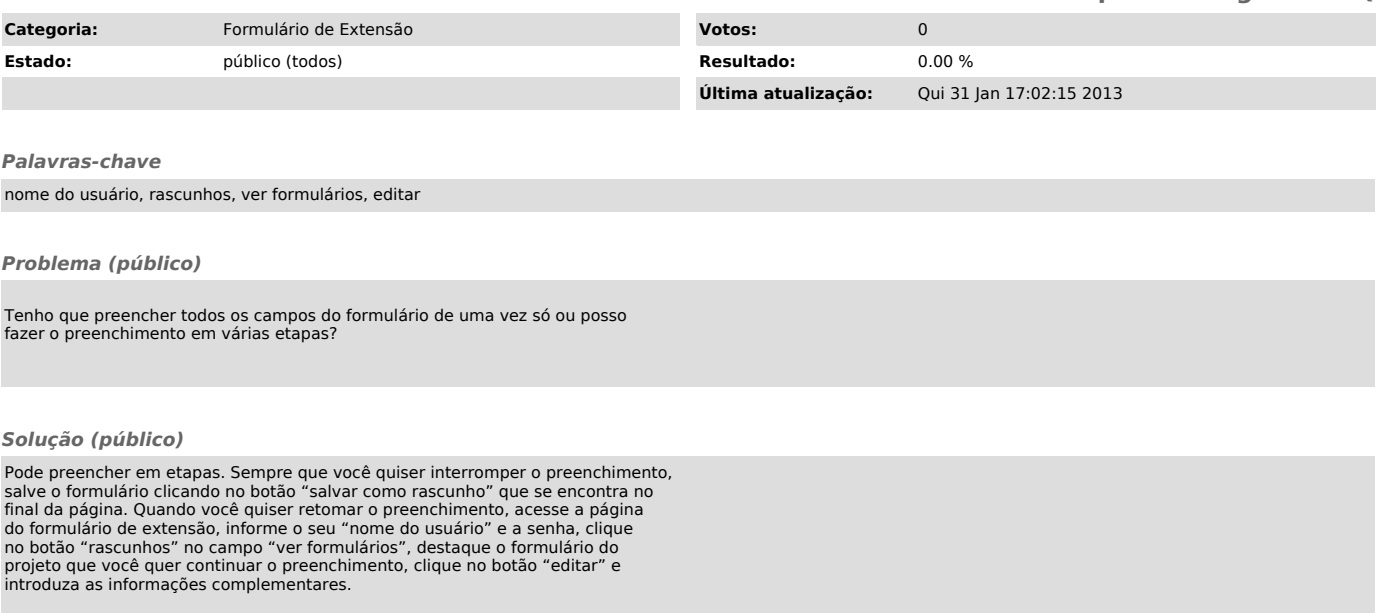